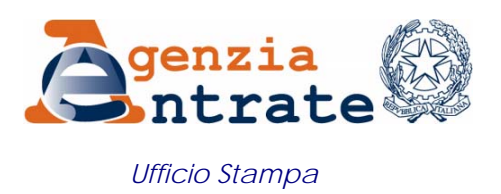

## COMUNICATO STAMPA

## **Trasferimenti delle partecipazioni societarie Al via la registrazione telematica**

Al nastro di partenza le nuove modalità di trasmissione all'Agenzia delle Entrate degli atti di trasferimento delle partecipazioni societarie sottoscritte con firma digitale. Vanno quindi in soffitta gli adempimenti da fare allo sportello per registrare questa particolare tipologia di atti, che finora ha riguardato oltre 15mila transazioni.

È stato pubblicato, infatti, oggi il [provvedimento del direttore dell'Agenzia delle Entrate](http://www.agenziaentrate.it/ilwwcm/resources/file/eb9f710663e35cf/provvedimento%20cessione%20quote%20sociali_firmato.pdf) che stabilisce le modalità e i termini per la registrazione in via telematica degli atti di trasferimento delle partecipazioni societarie, come previsto dal decreto anticrisi (art. 16, comma 10-bis , dl 185 del 2008).

Dottori commercialisti ed Esperti contabili trasmetteranno, quindi, in via telematica gli atti di trasferimento delle partecipazioni ed effettueranno contestualmente il pagamento telematico delle relative imposte autoliquidate. L'atto, che deve essere registrato entro venti giorni dalla stipula, deve presentare la firma digitale dell'intermediario e la marca temporale apposta al momento dell'ultima firma digitale delle parti.

In caso di esito positivo, l'Agenzia delle Entrate trasmetterà agli intermediari, sempre in via telematica, le comunicazioni di avvenuta ricezione dell'atto, contenenti gli estremi della registrazione e l'atto medesimo, e le successive attestazioni dell'esito dell'addebito delle imposte. Se la trasmissione degli atti avrà esito negativo gli intermediari riceveranno, sempre telematicamente, le comunicazioni che ne attestano le cause.

Per eseguire telematicamente gli adempimenti gli intermediari devono essere abilitati al servizio Entratel, chi ancora non lo fosse può richiedere l'abilitazione all'ufficio territorialmente competente dell'Agenzia delle Entrate.

Il provvedimento entrerà in vigore dal sessantesimo giorno successivo alla sua pubblicazione sul sito Internet – [www.agenziaentrate.gov.it](http://www.agenziaentrate.gov.it/) – ma, a partire dalla data di pubblicazione, grazie ad un'intesa, in corso di definizione, tra l'Agenzia delle Entrate e il Consiglio Nazionale dei Dottori commercialisti e degli Esperti contabili, sarà possibile effettuare sperimentazioni finalizzate alla verifica degli adempimenti previsti. La registrazione degli atti effettuata in regime di sperimentazione avrà validità a tutti gli effetti di legge.

**Roma, 2 aprile 2009**